# **LinHES - Bug # 245: is.xml is blank in new mythtv packages (mythtv, mythtv-vdpau)**

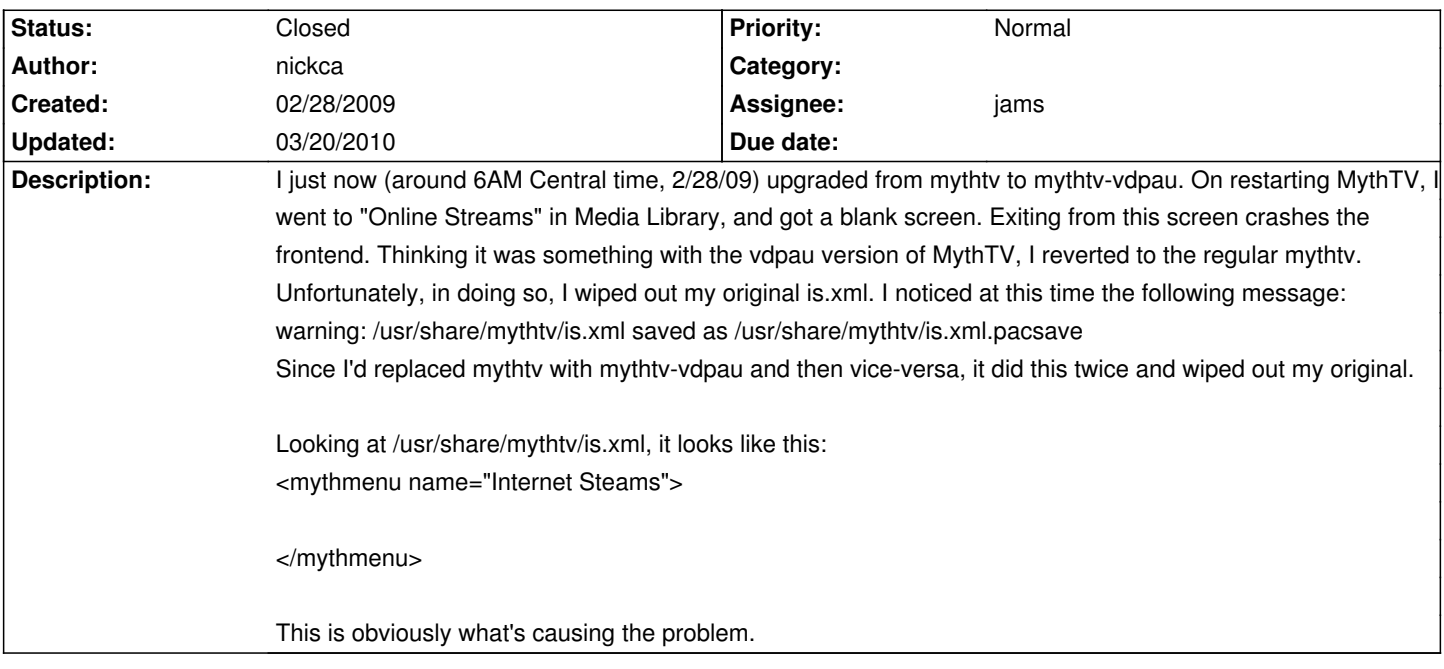

# **History**

# **02/28/2009 07:58 am - nickca**

Okay, digging further, it seems that is.xml is created like this on purpose, and the install procedures of mythvodka, miro and mythstream populate it with their entires on their respective install procedures. Replacing the mythtv package also replaces /usr/share/mythtv/media\_settings.xml with the default, removing the MythVodka settings entry, but it doesn't even back it up or warn me it's being replaced. I was able to pretty much get back to where I was by extracting the cached packages for mythvodka, mythstream and miro, editing their .INSTALL files to leave only the commands that populate the xml files, and running them as shell scripts. I think I'm missing something, though, as I think I remember the Online Streams menu having four entries, and that only makes three.

Better behavior here would be to not replace is.xml and media\_settings.xml at all, or explicitly tell the user what's going on, maybe even have him confirm it.

## **02/28/2009 08:39 am - nickca**

See also the forum thread here: http://knoppmyth.net/phpBB2/viewtopic.php?p=120020

## **02/28/2009 09:42 am - graysky**

/usr/share/mythtv/is.xml

codes</code>

<mythmenu name="Internet Steams">

<!--#MythAppleTrailers-->

<button>

<type>STREAM</type>

<text>Apple Trailers</text>

<action>MENU appletrailer.xml</action>

</button>

<!--#MythAppleTrailers-->

<!--#MythStream-->

<button>

<type>STREAM</type>

<text>MythStream</text>

<action>PLUGIN mythstream</action>

#### </button>

<!--#MythStream-->

<!--#MythVodka-->

<button>

<type>STREAM</type>

<text>Myth Vodka</text>

<action>PLUGIN mythvodka</action>

<depends>mythvodka</depends>

</button>

<!--#MythVodka-->

```
<!--#Miro-->
```
<button>

<type>STREAM</type>

<text>Miro Player</text>

<action>EXEC /usr/bin/miro</action>

</button>

<!--#Miro-->

</mythmenu>

</code>

## **02/28/2009 02:17 pm - cecil**

Installing a new mythtv package shouldn't replace is.xml. I've been looking into why it is...

## **03/11/2009 08:35 pm - nickca**

The new mythtv-vdpau (0.21-4) preserves is.xml, but it still overwrites media\_settings.xml with no warning. To fix it, just add this back to the end of media\_settings.xml:

<code></code>

<!--#MythVodka-->

<button>

<type>SETTINGS MYTHVODKA</type>

<text>MythVodka Settings</text>

<action>CONFIGPLUGIN mythvodka</action>

<depends>mythvodka</depends>

</button>

<!--#MythVodka-->

</code>

## **03/16/2009 10:49 pm - nickca**

I've since switched back to standard MythTV. mythtv-0.21-51 preserves is.xml. However, media\_settings.xml still gets overwritten.

## **03/20/2009 03:39 am - cecil**

Please try pacman -Sy mythtv or mythtv-vdpau and let us know.